根据加密资产管理公司CoinShares的数据,比特币投资产品在7月以来遭遇资金 流出,使得市场情绪较为低迷,即使如此比特币在加密资产领域的占有率仍高达50 %以上。

 而比特币的竞品ETH、XRP等代币却持续接收到资金流入,表现要好于同期的BTC , 这反映出XRP等自身利好刺激价格上涨, 比特币在前期的大涨透支了市场预期, 缺乏新的催化剂。

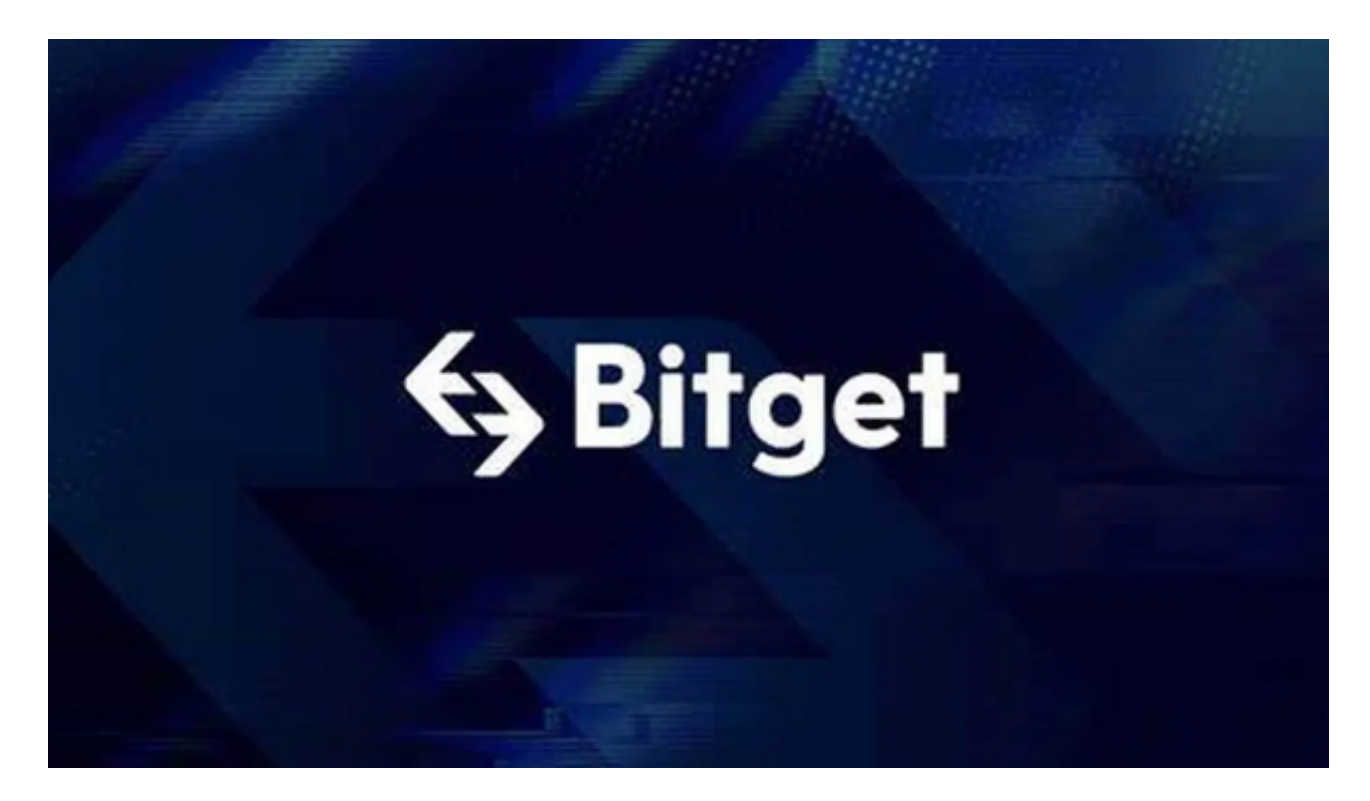

 比特币价格仍处于强势整理之中,区间在30000-27500,之前31000-30000密集 整理区域成为阻力,若后市向上冲破31000有望打开新的上升空间,目标看向3300 0、35000;若最终跌回27000下方则面临再次试探25000的风险。

 那么这时候怎么操作比特币交易呢?选择合适的交易所,甚至是直接下载交易所A PP,这样就可以在手机上完成比特币交易。Bitget平台提供了多种数字货币交易服 务,包括现货交易、杠杆交易、合约交易等。用户可以根据自己的需求选择合适的 交易方式,并按照平台要求进行交易。此外,平台还提供多种数字货币交易对,如 BTC/USDT、ETH/USDT等,让用户有更多的选择。因此,对于数字货币交易者来 说, Bitget是一个多元化之选。

 Bitget交易所平台先后重磅增设可闪电开仓、止盈止损等功能,为使用者提供良好 的交易体验环境,获得广大使用者的好评,并有以下优势:

## **智行理财网** 比特币怎么操作流程发布 下载Bitget

Bitget交易所平台的产品、系统、运行技术都是自主研发,包括安全防护,都是最 先进、最前端的设备,在平台上合同的交易系统稳定,不停机,不插针。

 Bitget交易所是率先推出行业首家拥有正反向合约的平台,也是虚拟币种最全的交 易所平台。依靠着平台这一点优势,使许多使用者成为忠实粉丝, "一键跟单"的 功能让众多用户对Bitget交易所爱不释手。

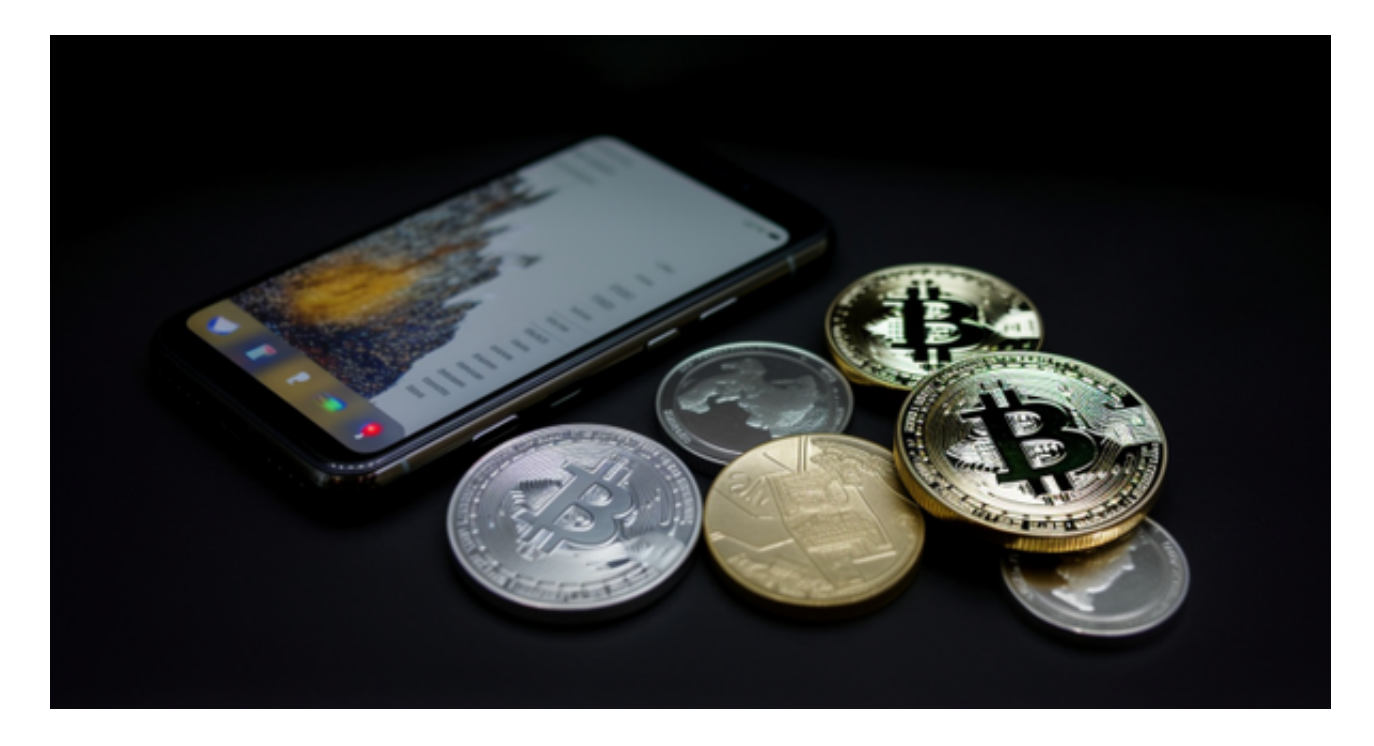

 对于投资者来说,在手机上Bitget新版本APP即可,使用您的手机浏览器打开Bitg et官方网站,在页面底部可以找到APP下载区域,或者直接在搜索引擎中搜索 "bitget app下载" 也能找到下载链接。点击"APP下载"按钮,即可跳转到Bitg et手机App下载页面。在下载页面上您可以选择下载IOS或者Android版本,下载 完成之后,您可以点击"打开"并按照提示进行安装,打开应用程序,按照指示进 行注册或登录,此时,您就可以开始在Bitget的手机App上交易加密货币。